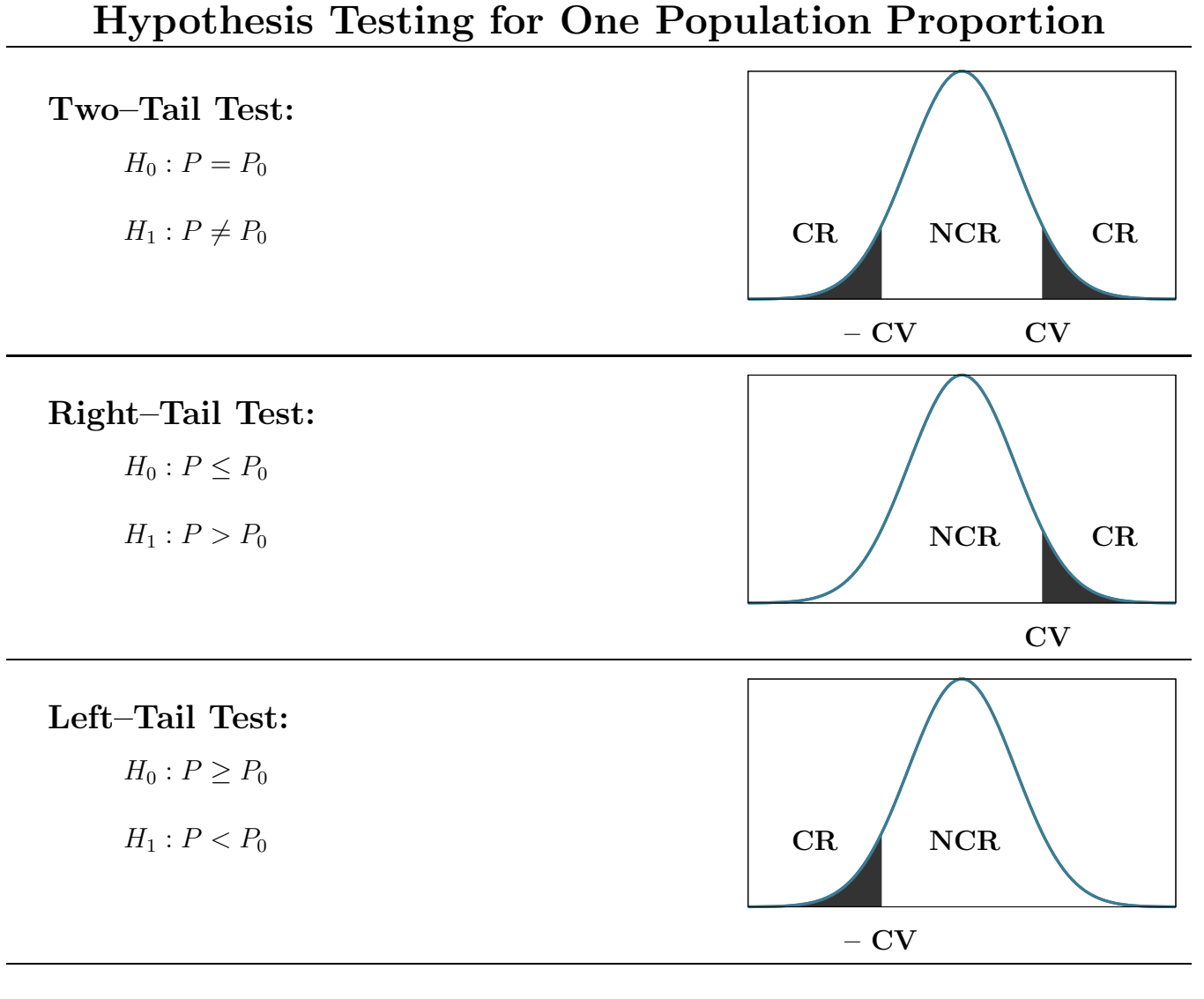

## Critical Value(s):

- 
- Using TI option InvNorm: 2ND > VARS > InvNorm > ENTER
- Using TI program ZVAL: PRGM > ZVAL > ENTER (Twice)

## Computed Test Statistic & P–Value:

- Using TI option 1-PropZTest: STAT > TESTS > 1-PropZTest > ENTER • Using formula for  $C.T.S.:$  $\widehat{p} - p$  $\sqrt{pq}$  $\overline{n}$
- 

• Using normalcdf (for P–Value:  $2ND > VARS > normalcdf( > ENTER$